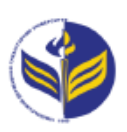

# **МІНІСТЕРСТВО ОСВІТИ І НАУКИ УКРАЇНИ ІЗМАЇЛЬСЬКИЙ ДЕРЖАВНИЙ ГУМАНІТАРНИЙ УНІВЕРСИТЕТ**

# **СИЛАБУС**

**навчальної дисципліни**

## **Інформаційно-комунікаційні технології за професійним спрямуванням**

## *1. Основна інформація про дисципліну*

**Тип дисципліни**: обов'язкова **Форма навчання**: денна **Освітній ступінь**: бакалавр **Галузь знань**: 01 Освіта/Педагогіка **Спеціальність**: 014 Середня освіта **Освітня програма**: 014.05 Середня освіта: біологія та здоров'я людини **Рік навчання**: 2 **Семестр**: 3 **Кількість кредитів (годин)**: 3 (90 год.: 6– лекції; 30– лабораторні; 54 – самостійна робота) **Мова викладання**: українська **Посилання на курс в онлайн-платформі Moodle**: <http://moodle.idgu.edu.ua/moodle/course/view.php?id=1268>

#### **Посилання на Zoom-конференцію:**

<https://us04web.zoom.us/j/9613682877?pwd=UGxrWWpYK0d3WVM1OEdhR0Z0elBoUT09> Ідентифікатор конференції: 961 368 2877 Код доступу: EbG6yA

### *2. Інформація про викладачів*

**ПІБ**: Смирнова Ірина Михайлівна

**Науковий ступінь, вчене звання, посада**: доктор педагогічних наук, професор **Кафедра**: математики, інформатики та інформаційної діяльності. **Робочій e-mail**: [phd.smyrnova@gmail.com](mailto:phd.smyrnova@gmail.com) **Години консультацій на кафедрі**: вівторок, 14.40-16.00.

## *3. Опис та мета дисципліни*

Дисципліна «Інформаційно-комунікаційні технології за професійним спрямуванням» є обов'язковим компонентом підготовки здобувачів освітнього ступеня «бакалавр» та спрямована на формування і розвиток загальних і спеціальних (фахових, предметних) компетентностей.

Сучасний розвиток інформаційно-комунікаційних технологій є інтенсивним, у кожній сфері діяльності людини активно використовуються можливості цих технологій. Відповідно сучасні фахівці повинні бути готовими до виконання професійних обов'язків із використанням інформаційно-комунікаційних технологій.

Передумовами для вивчення дисципліни є отримані знання з наступних курсів ЗЗСО: «Інформатика», «Технології», «Біологія» та «Основи здоров'я».

Предметом вивчення навчальної дисципліни є сучасні інформаційно-комунікаційні технології, необхідні для виконання завдань майбутньої професійної діяльності.

Метою вивчення дисципліни є формування компетентностей з сучасних інформаційнокомунікаційних технології для вирішення професійних, освітніх і наукових завдань; вміння діяти автономно та брати відповідальність за результат, працювати в команді, керуючись національними та світовими цінностями; виявлення здатності до оригінальності та інноваційності в проектуванні траєкторії особистісного та професійного розвитку; формування здатності вчитися упродовж життя і вдосконалювати з високим рівнем автономності набуту під час навчання кваліфікацію.

#### *4. Результати навчання*

Вивчення навчальної дисципліни передбачає формування та розвиток у здобувачів вищої освіти компетентностей та програмних результатів навчання відповідно до освітньої програми «Середня освіта: біологія та здоров'я людини».

#### **Знання:**

Застосовувати знання з сучасних інформаційно-комунікаційних технології для вирішення професійних, освітніх і наукових завдань.

#### **Уміння:**

Застосовувати знання з сучасних інформаційно-комунікаційних технології для вирішення професійних, освітніх і наукових завдань.

Вміти діяти автономно та брати відповідальність за результат, працювати в команді, керуючись національними та світовими цінностями.

#### **Комунікація:**

Виявляти здатність до оригінальності та інноваційності в проектуванні траєкторії особистісного та професійного розвитку.

Здатність працювати у команді.

#### **Автономність та відповідальність**

Діяти автономно та брати відповідальність за результат, керуючись національними та світовими цінностями

Здатний вчитися упродовж життя і вдосконалювати з високим рівнем автономності набуту під час навчання кваліфікацію**.**

#### *5. Структура дисципліни*

#### **Денна форма навчання**

**Тема № 1. Технологія цифрової обробки текстової інформації та табличних розрахунків у роботі вчителя біології і основ здоров'я**

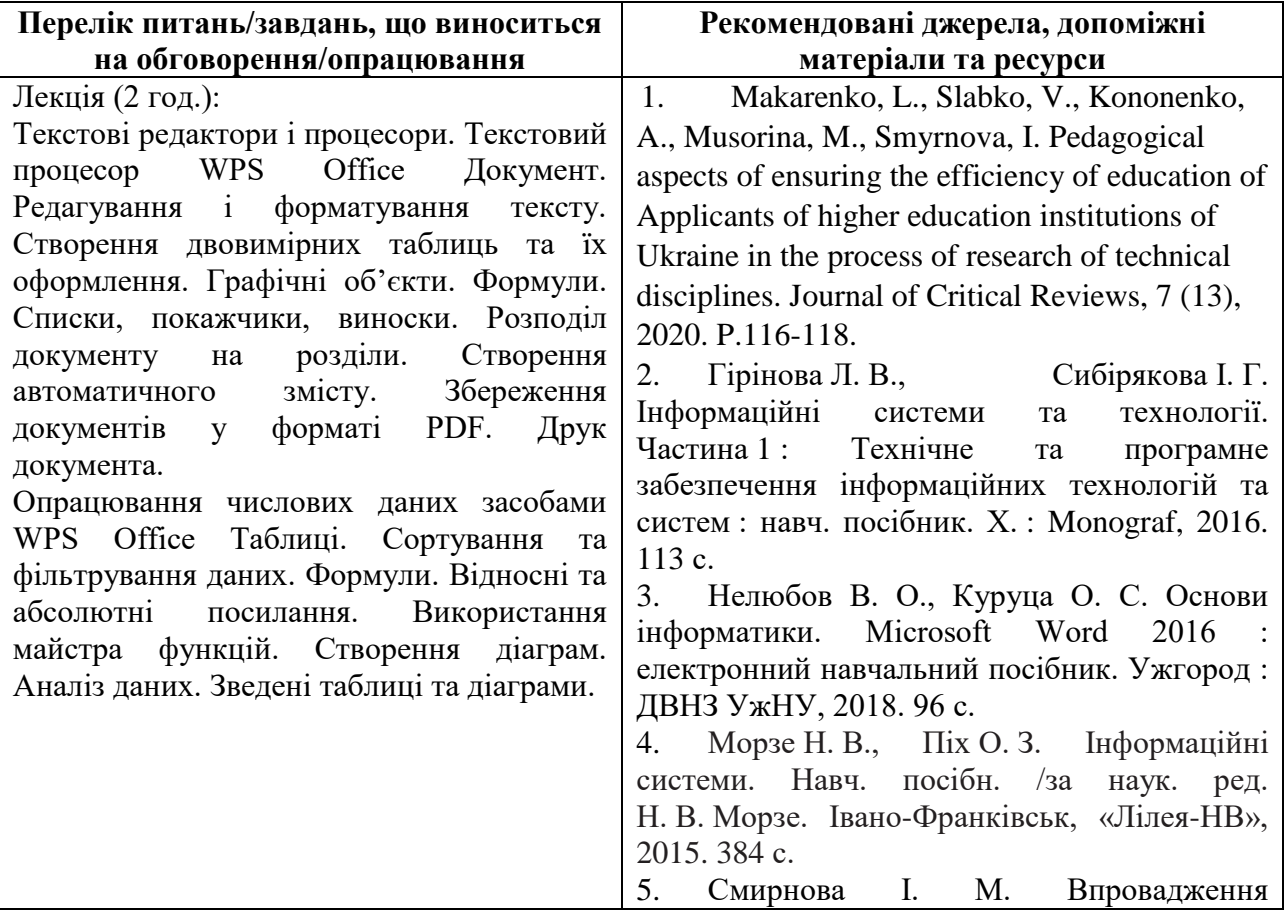

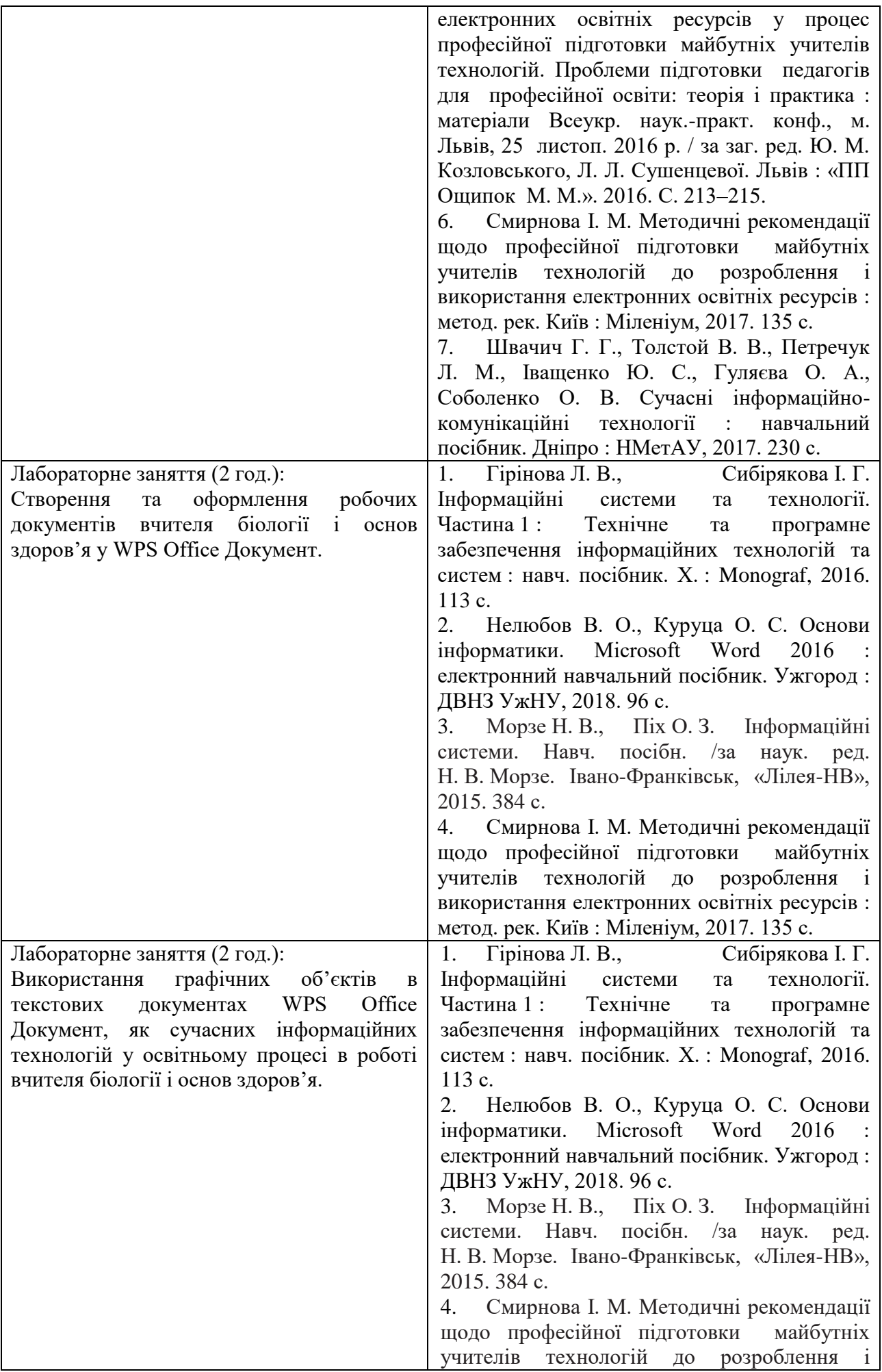

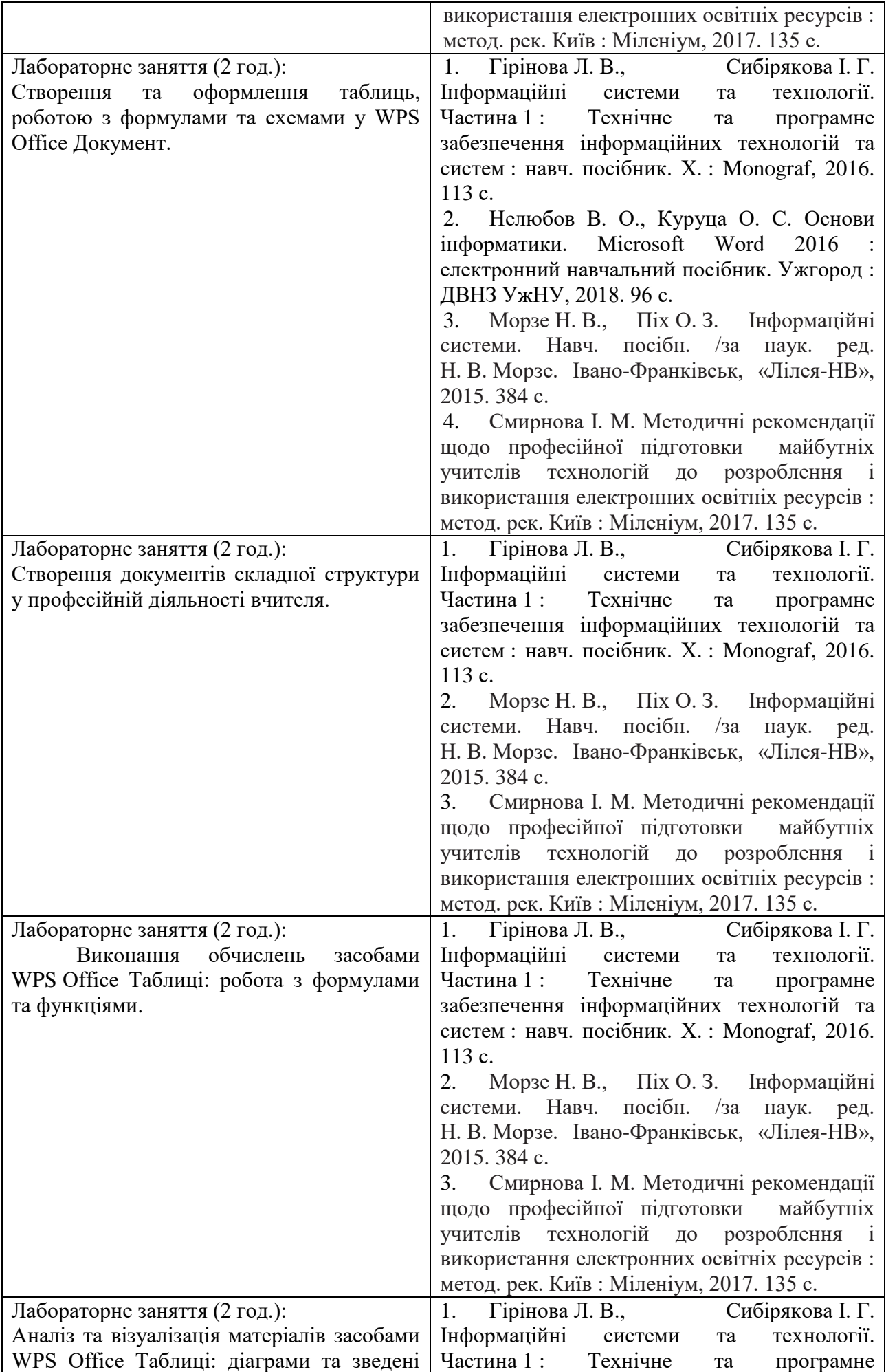

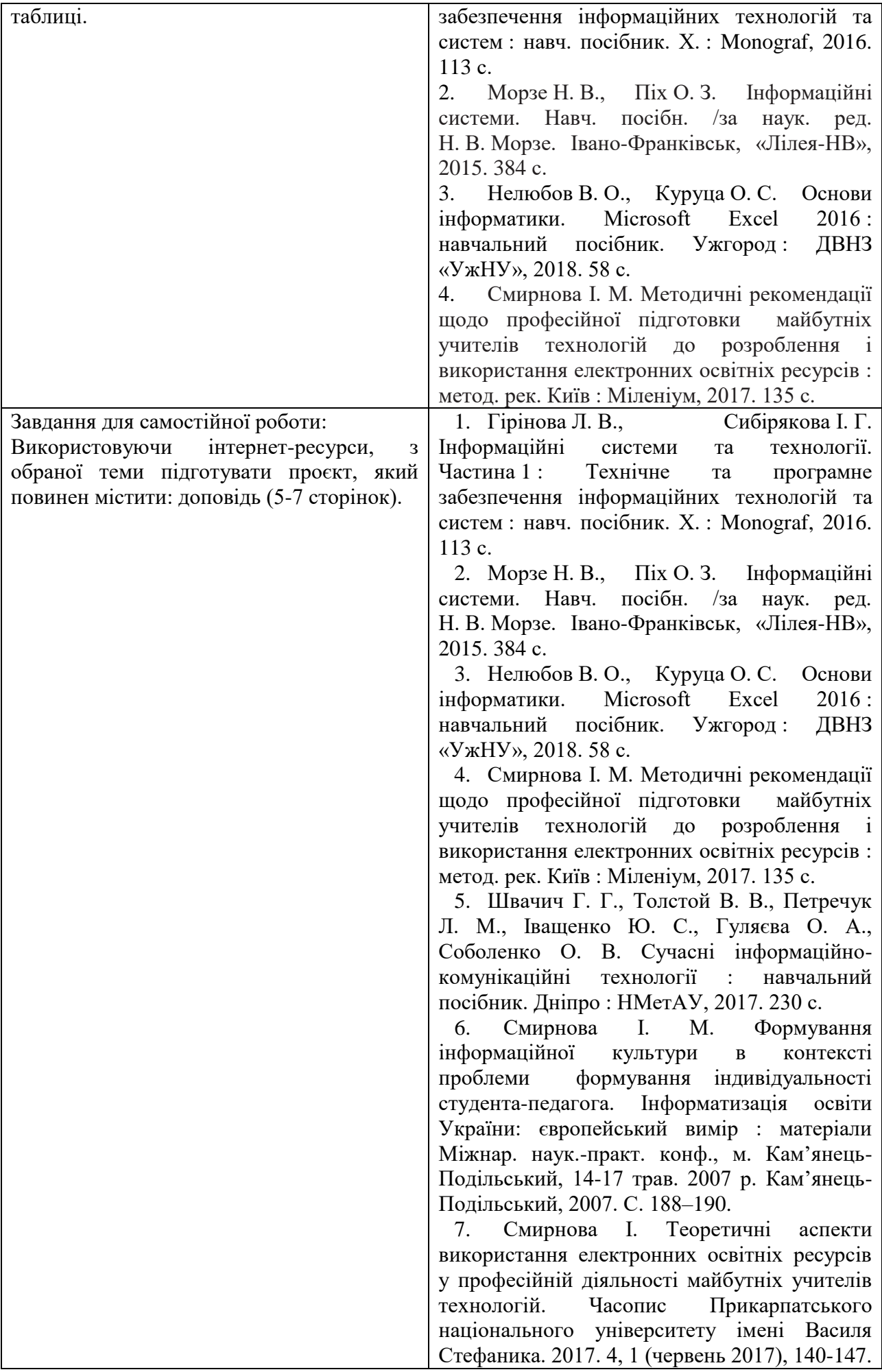

| URL:https://doi.org/10.15330/jpnu.4.1.140-147. |
|------------------------------------------------|
| 8. Смирнова, I. Методичні основи               |
| розробки електронних освітніх ресурсів як      |
| інформаційно-освітнього<br><b>КОНТЕНТУ</b>     |
| середовища. Professional pedagogics, (10),     |
| 2015.<br>$78 - 83.$                            |
| URL:https://doi.org/10.32835/2223-             |
| 5752.2015.10.78-83                             |

**Тема № 2. Програмно-педагогічні засоби забезпечення освітнього процесу на уроках біології і основ здоров'я.**

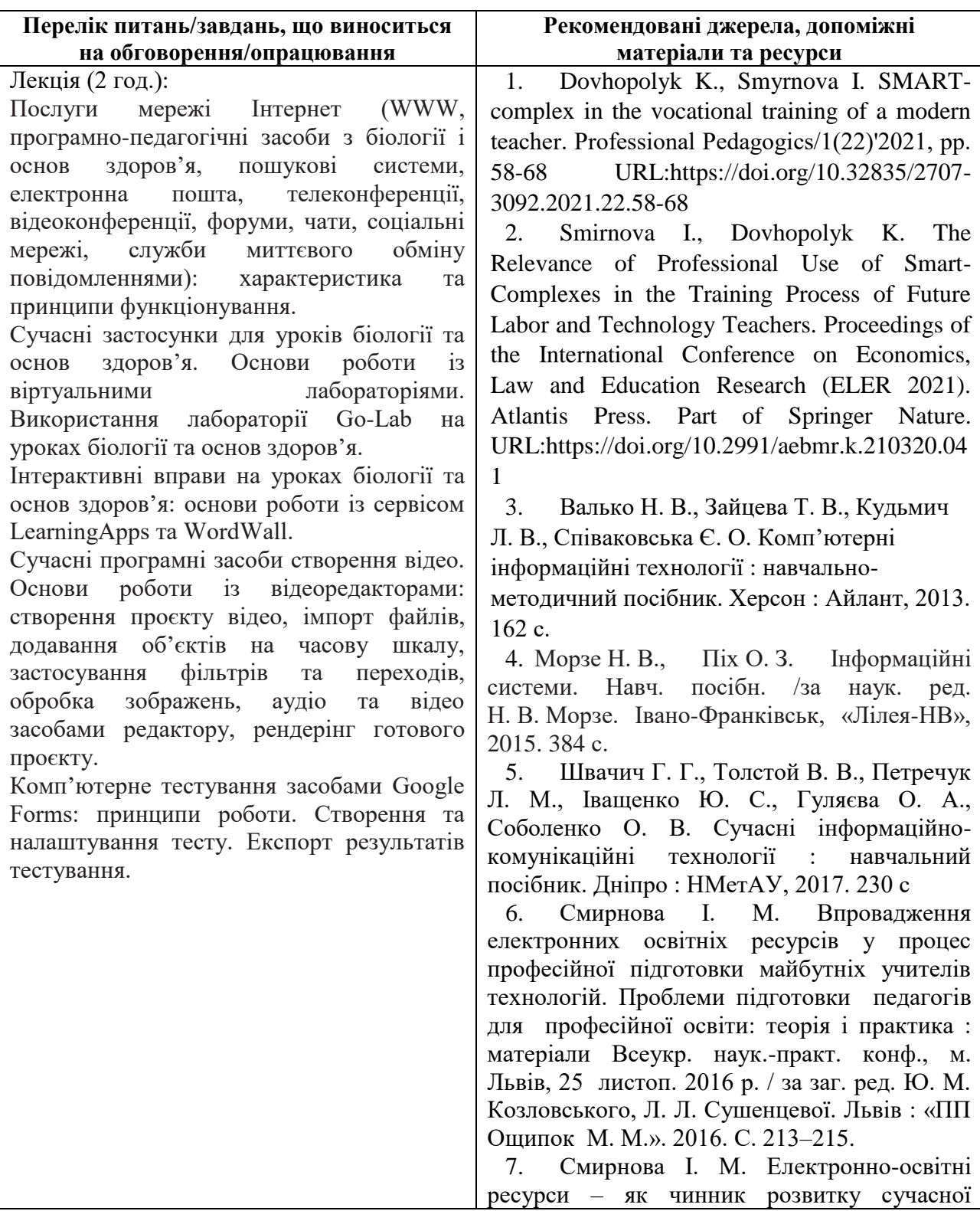

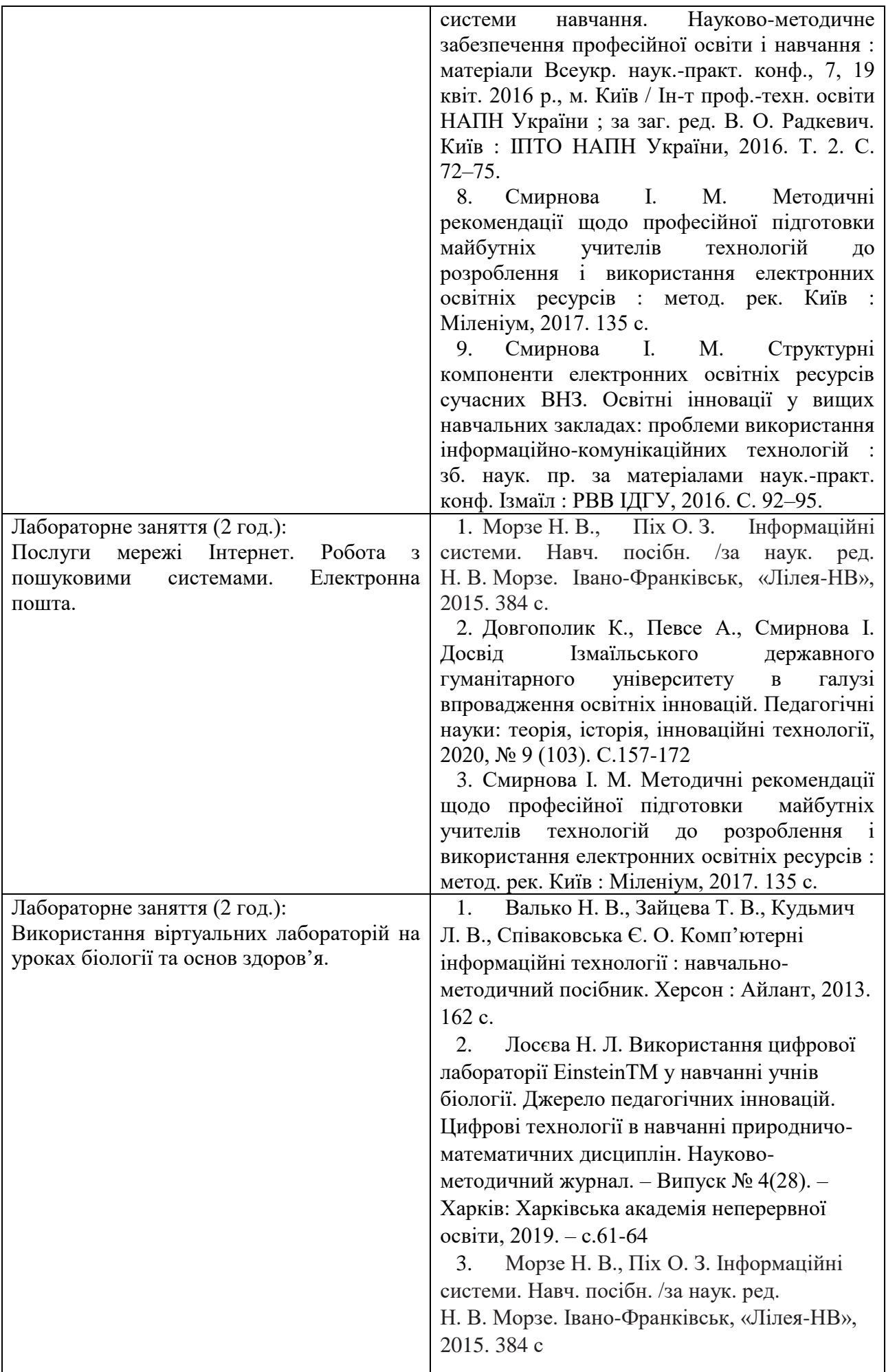

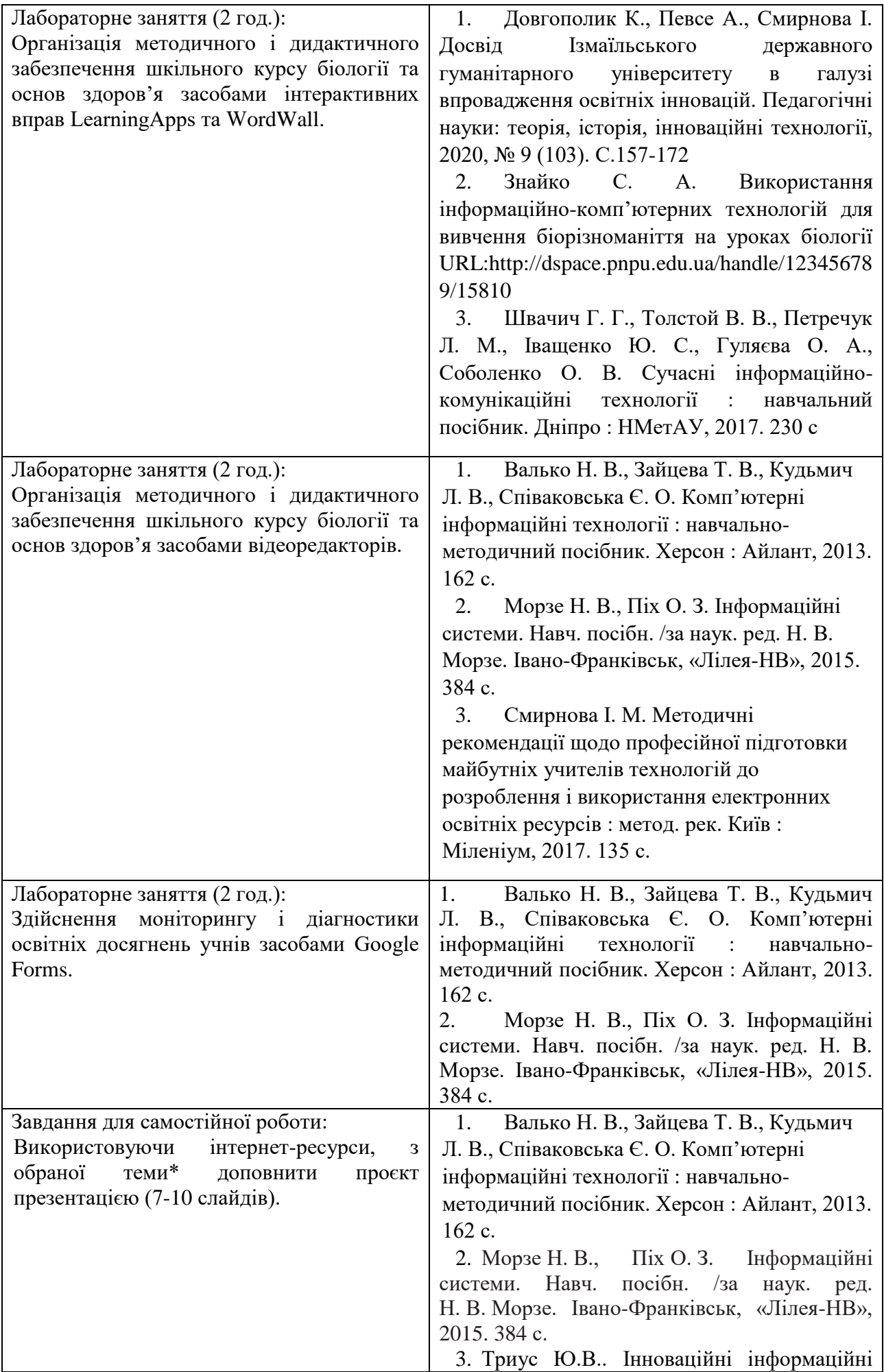

| технології у навчанні математичних              |
|-------------------------------------------------|
| дисциплін. Національний університет             |
| «Львівська політехніка».<br>2012                |
| URL:http://ena.lp.edu.ua/bitstream/ntb/15095/1/ |
| $15$ -Tryus-76-81.pdf                           |
| 4. Смирнова I. М. Методичні                     |
| рекомендації щодо професійної підготовки        |
| майбутніх учителів технологій<br>ДО             |
| розроблення і використання електронних          |
| освітніх ресурсів : метод. рек. Київ :          |
| Міленіум, 2017. 135 с.                          |
| 5. Швачич Г. Г., Толстой В. В., Петречук        |
| Л. М., Іващенко Ю. С., Гуляєва О. А.,           |
| Соболенко О. В. Сучасні інформаційно-           |
| комунікаційні технології : навчальний           |
| посібник. Дніпро: НМетАУ, 2017. 230 с           |

**Тема № 3. Організація освітнього процесу та презентація діяльності вчителя біології і основ здоров'я.**

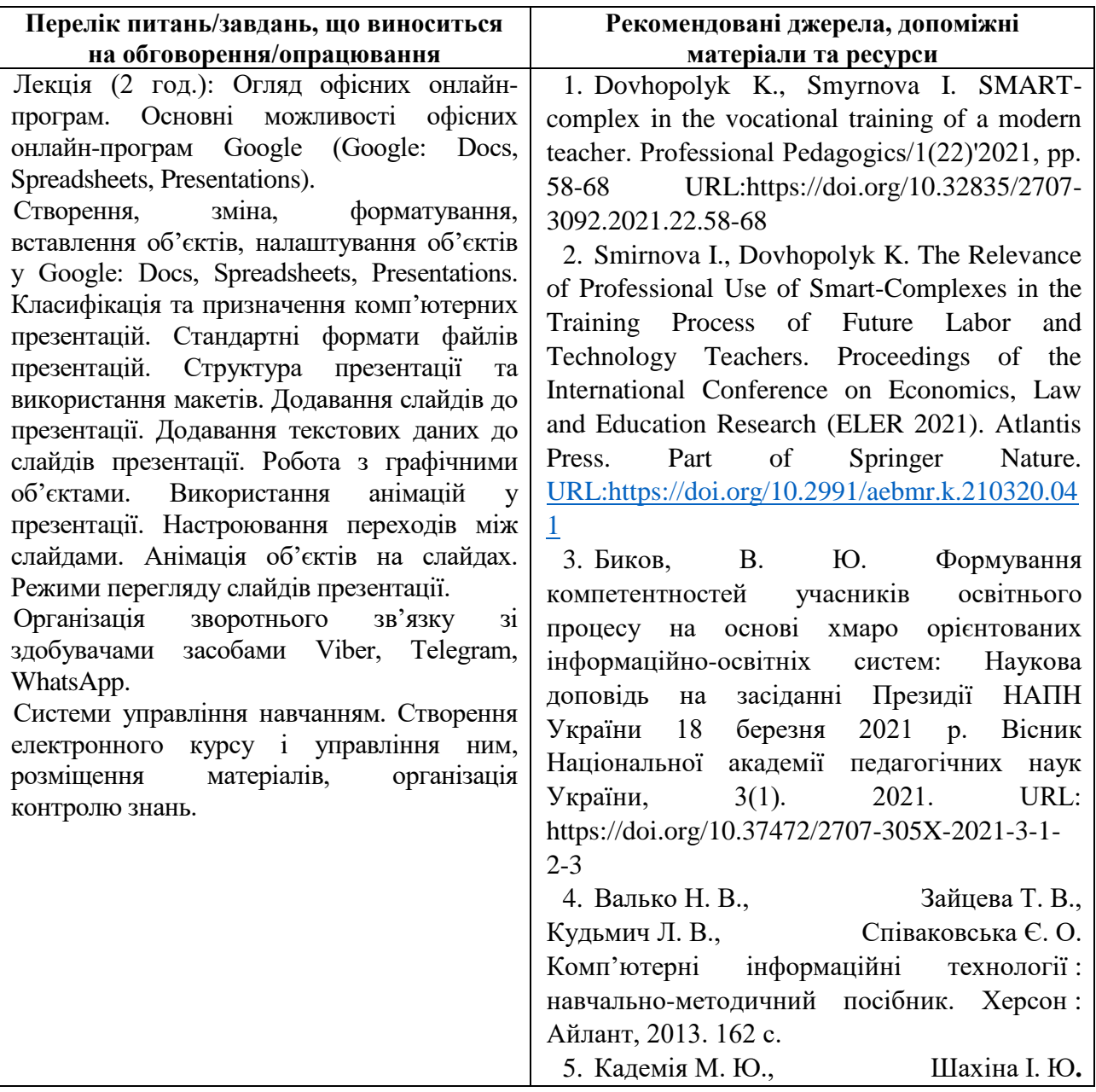

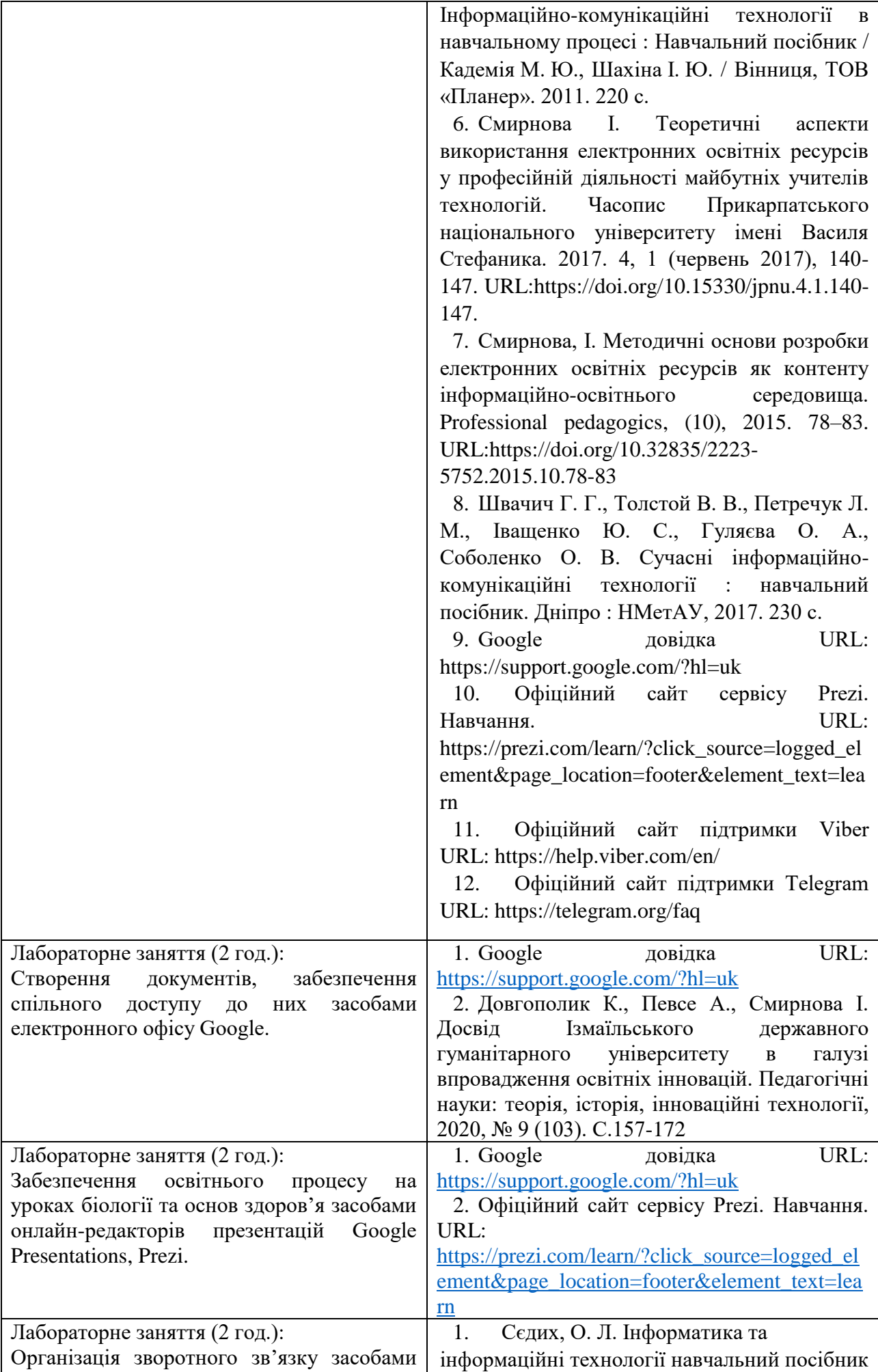

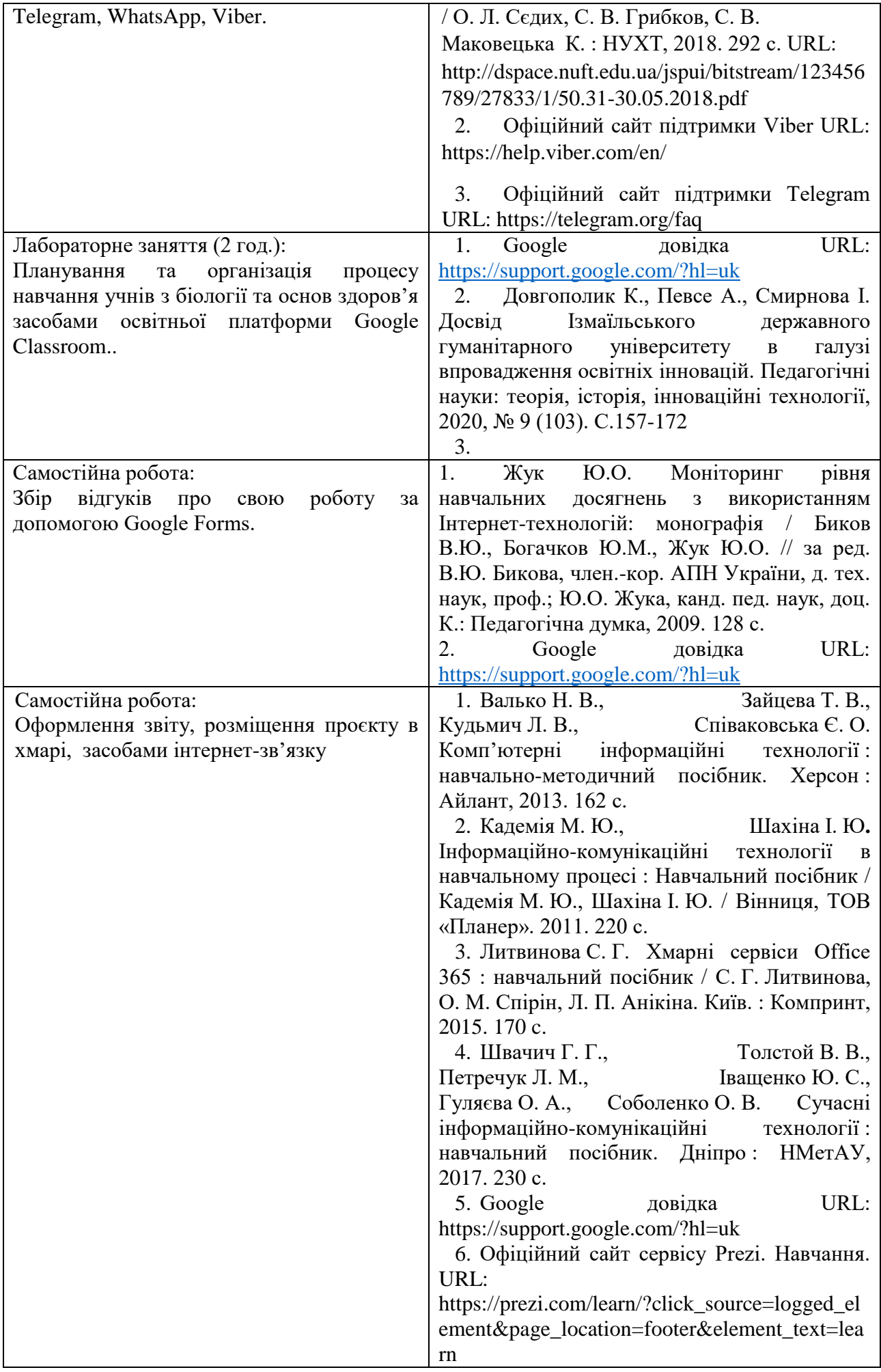

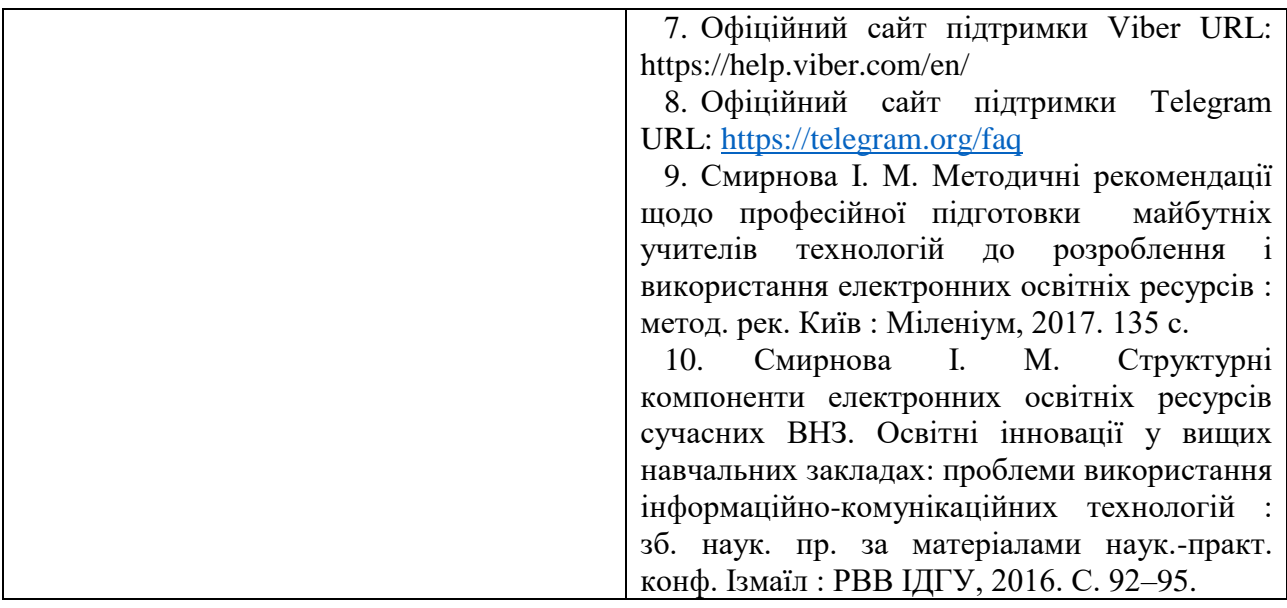

## **Самостійна робота здобувачів вищої освіти**

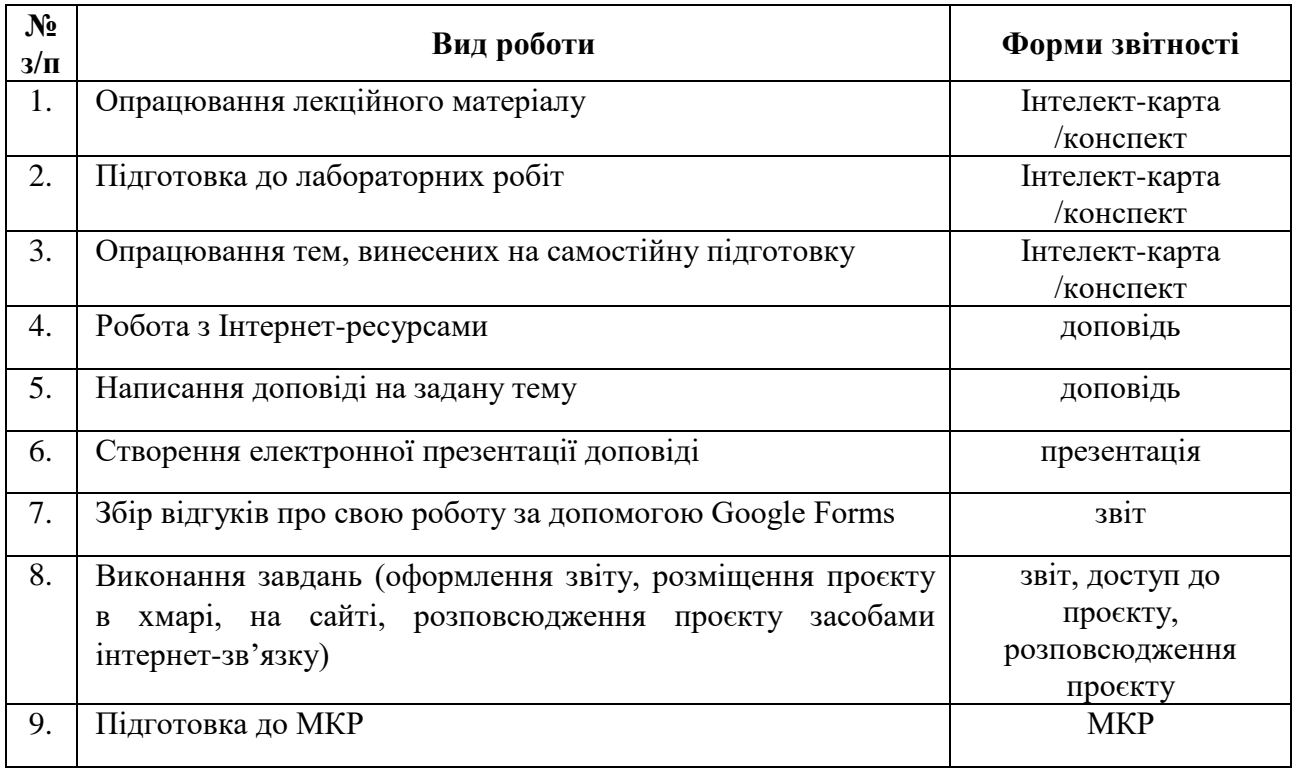

### **Алгоритм виконання індивідуальних проєктів**

1. Використовуючи інтернет-ресурси, з обраної теми\* підготувати проєкт, який повинен містити: доповідь (5-7 сторінок), презентацію (7-10 слайдів).

2. Розмістити матеріал на власному Google Диску з наданням доступу викладачеві.

3. Розповсюдити матеріал серед одногрупників засобами інтернет-зв'язку: розсилкою електронної пошти та розміщенням матеріалів на власному сайті.

4. Зібрати відгуки про свою роботу за допомогою Google Forms (анкета має містити не менше 5 питань різних видів) та додати у звіт приклад форми та аналіз результатів.

5. Надати звіт з виконаної роботи зі скріншотами.

6. Захистити проєкт.

1. Правила оформлення електронних документів при виконанні професійних завдань вчителем біології та основ здоров'я.

2. Візуалізація інформації у документах вчителя біології та основ здоров'я за допомогою програмного забезпечення WPS Office Документи.

3. Створення дидактичного матеріалу до уроків біології та основ здоров'я засобами WPS Office Документи.

4. Створення формул засобами WPS Office Документи.

5. Організація дистанційного освітнього процесу в межах викладання предмету

6. Застосунок WPS Office Таблиці у роботі вчителя біології та основ здоров'я.

7. Оформлення текстових документів складної структури в онлайн-редакторах документів.

8. Огляд сучасних віртуальних лабораторій з біології та основ здоров'я.

9. Створення електронного журналу за допомогою електронних таблиць.

10. Створення комп'ютерних презентацій засобами онлайн-редактора презентацій (з вказівкою на конкретний онлайн-редактор презентацій).

11. Прийоми роботи у спеціалізованих середовищах для вивчення біології та основ здоров'я (з вказівкою на конкретне програмне забезпечення).

12. Огляд послуг мережі Інтернет для вирішення професійних завдань.

13. Хмарні технології: огляд можливостей для роботи вчителя біології та основ здоров'я.

14. Переваги і недоліки використання ІКТ у майбутній професійній діяльності.

15. Платформа організації освітнього процесу (з вказівкою на конкретний засіб).

16. Огляд програм для проведення онлайн-уроків, семінарів, тренінгів.

17. Створення бюлетенів та буклетів за допомогою онлайн-сервісів.

18. Корисні мобільні застосунки на уроці біології та основ здоров'я.

19. Створення портфоліо вчителя біології та основ здоров'я.

20. Технології тестового контролю знань здобувачів на уроках біології та основ здоров'я: методика розробки та проведення

21. Методика створення інтерактивних вправ для уроків біології та основ здоров'я (з вказівкою на конкретний Інтернет-ресурс).

22. Використання можливостей месенджерів та ботів для роботи з учнями, батьками та колегами.

23. Новітні форми роботи з учнями: огляд та створення засобами Інтернет технологіями.

24. Власна тема (за погодженням з викладачем)

#### **Неформальна освіта**

*Завершення здобувачами вищої освіти одного з наступних курсів може бути зараховано, як успішне виконання лабораторних робіт за темою 2 або індивідуального проєкту:* 

1. Get Interactive: Practical Teaching with Technology URL[:https://www.coursera.org/learn/getinmooc#syllabus](https://www.coursera.org/learn/getinmooc#syllabus)

2. Бери й роби. Змішане та дистанційне навчання. URL[:https://courses.ed](https://courses.ed-era.com/courses/course-v1:EdEra_Osvitoriya+BR102+2020/about)[era.com/courses/course-v1:EdEra\\_Osvitoriya+BR102+2020/about](https://courses.ed-era.com/courses/course-v1:EdEra_Osvitoriya+BR102+2020/about)

*Завершення здобувачами вищої освіти одного з наступних курсів може бути зараховано, як успішне виконання лабораторних робіт за темою 3 або індивідуального проєкту:* 

1. Як створити масовий відкритий онлайн-курс URL[:https://courses.prometheus.org.ua/courses/Prometheus/MOOC101/2016\\_T1/about](https://courses.prometheus.org.ua/courses/Prometheus/MOOC101/2016_T1/about)

2. Про дистанційний та змішаний формати навчання URL[:https://courses.ed](https://courses.ed-era.com/courses/course-v1:MON-DECIDE+1+2020/about)[era.com/courses/course-v1:MON-DECIDE+1+2020/about](https://courses.ed-era.com/courses/course-v1:MON-DECIDE+1+2020/about)

3. #blend it: опануємо змішане навчання URL: [https://courses.ed](https://courses.ed-era.com/courses/course-v1:DECIDE+3+2020/about)[era.com/courses/course-v1:DECIDE+3+2020/about](https://courses.ed-era.com/courses/course-v1:DECIDE+3+2020/about)

# *1. Політика курсу*

#### **Політика щодо відвідування навчальних занять**

Згідно з «Положенням про порядок оцінювання рівня навчальних досягнень студентів в умовах ЄКТС в ІДГУ» здобувачі вищої освіти мають обов'язково бути присутніми на лабораторних заняттях. Здобувач, який з поважних причин, підтверджених документально, був відсутній на лабораторному занятті, має право на відпрацювання у двотижневий термін після повернення до навчання. Здобувач, який не використав надане йому право у встановлений термін або пропустив заняття без поважних причин, отримує за кожне пропущення заняття 0 балів. Здобувачі, які навчаються за індивідуальним графіком, мають у повному обсязі виконати додаткові індивідуальні завдання, попередньо узгодивши їх з викладачем. Присутність на модульній контрольній роботі є обов'язковою. У випадку відсутності здобувача на проміжному контролі з поважної причини, підтвердженої документально, йому призначається інша дата складання модульної контрольної роботи.

#### **Політика академічної доброчесності**

Здобувачі мають дотримуватись правил академічної доброчесності відповідно до «Кодексу академічної доброчесності ІДГУ». Наявність академічного плагіату в роботах є підставою для виставлення негативної оцінки. Списування здобувачами під час проведення модульної контрольної роботи є підставою для дострокового припинення її складання та виставлення негативної опінки.

### *2. Проміжний і підсумковий контроль*

**Форма проміжного контролю:** модульна контрольна робота.

#### **Зразок модульної контрольної роботи**

Модульна контрольна робота складається з тестових завдань. Приклади тестових питань:

1. Указати призначення текстового процесора WPS Office Документ.

- а. створення і обробка текстовий документів, написання рефератів, статей, книг;
- б. виконання бухгалтерських розрахунків;
- в. нарахування заробітної плати;
- г. перерахування.

2. Що таке редагування тексту?

- а. процес внесення змін в існуючий уже текст;
- б. процедуру збереження тексту на диску у вигляді текстового файлу;
- в. процес передачі текстової інформації по комп'ютерній мережі;

г. процедуру прочитування із зовнішнього раніше створеного тексту, що запам'ятовує пристрої.

3. На що вказує знак \$, записаний перед літерою стовпчика або номером рядка?

- а. можливість запису в комірку символьної інформації;
- б. комірку, у якій записується формула;
- в. абсолютну адресацію комірки;
- г. відносну адресацію комірки.

4. У якому режимі відображається слайд, що складається з двох частин: видимої частини, яка виводиться під час демонстрації, та сторінки нотаток доповідача до даного слайда, що під час демонстрації не відображається?

- а. Режим слайдів;
- б. Режим структури;
- в. Режим сортувальник;

г. Режим сторінок нотаток.

#### 5. Для чого призначена служба FTP в Інтернеті?

- а. для створення, прийому і передачі WEB-сторінок;
- б. для забезпечення функціонування електронної пошти;
- в. для забезпечення роботи телеконференцій;
- г. для прийому і передачі файлів будь-якого формату.

#### **Форма підсумкового контролю:** залік.

# *3. Критерії оцінювання результатів навчання*

**Шкала та схема формування підсумкової оцінки**

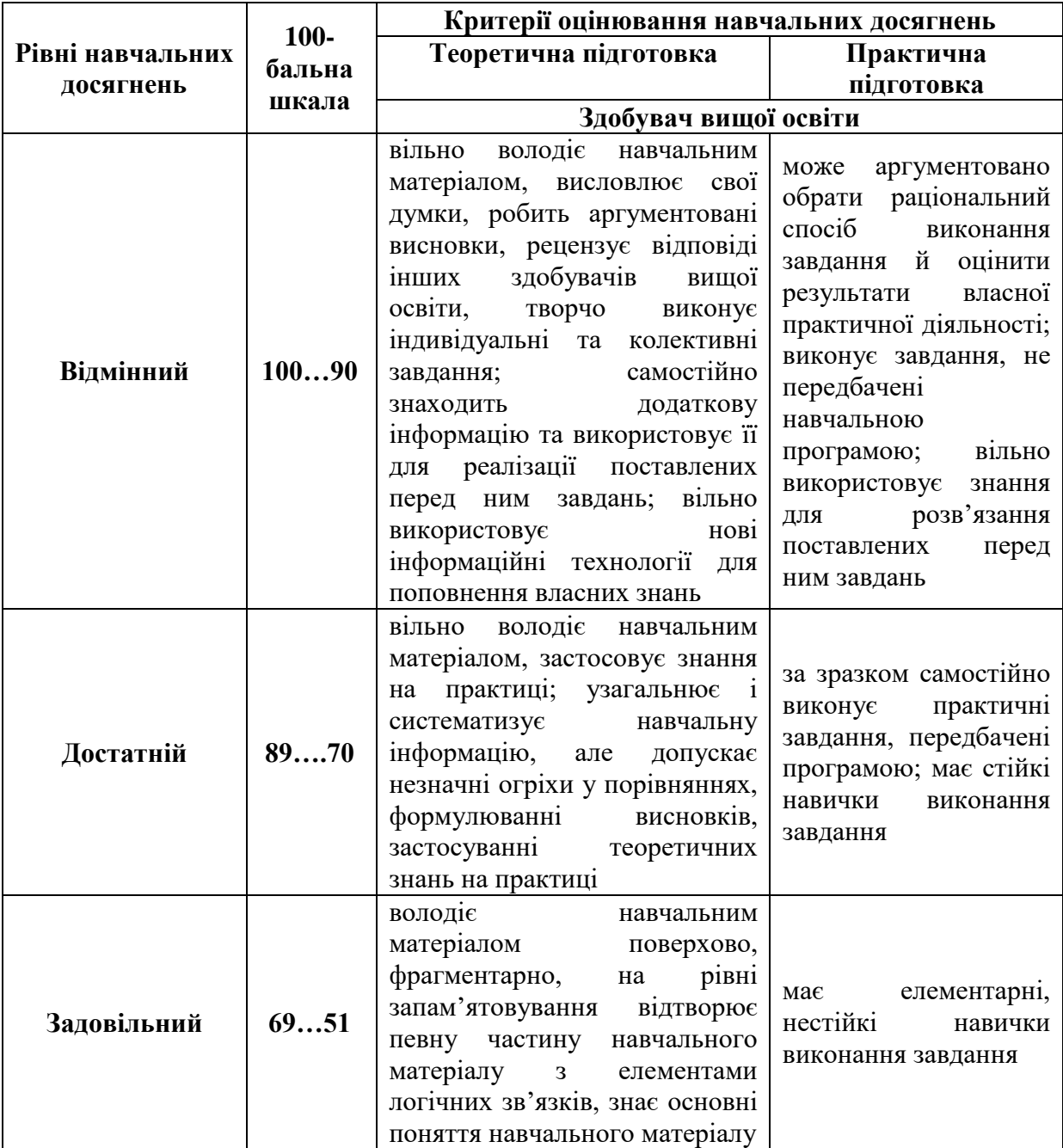

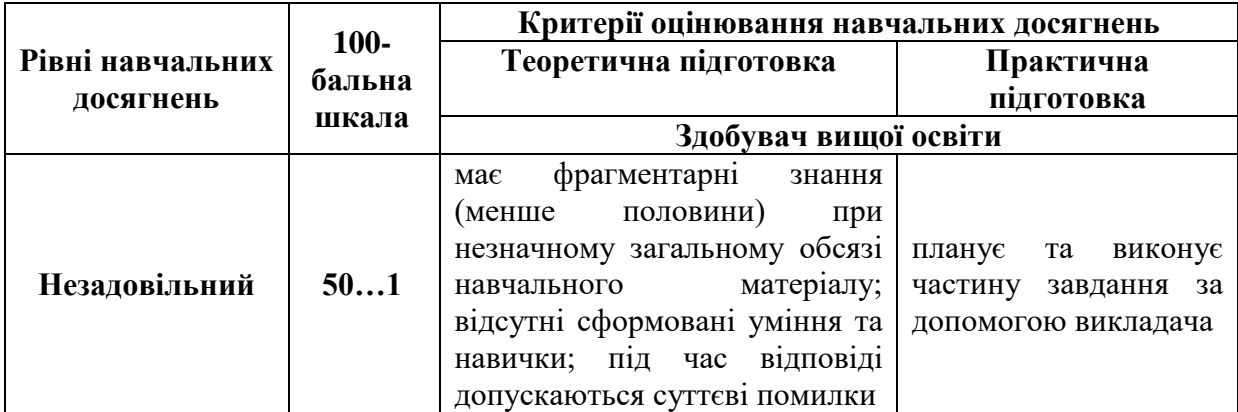

# **Критерії оцінювання під час аудиторних занять**

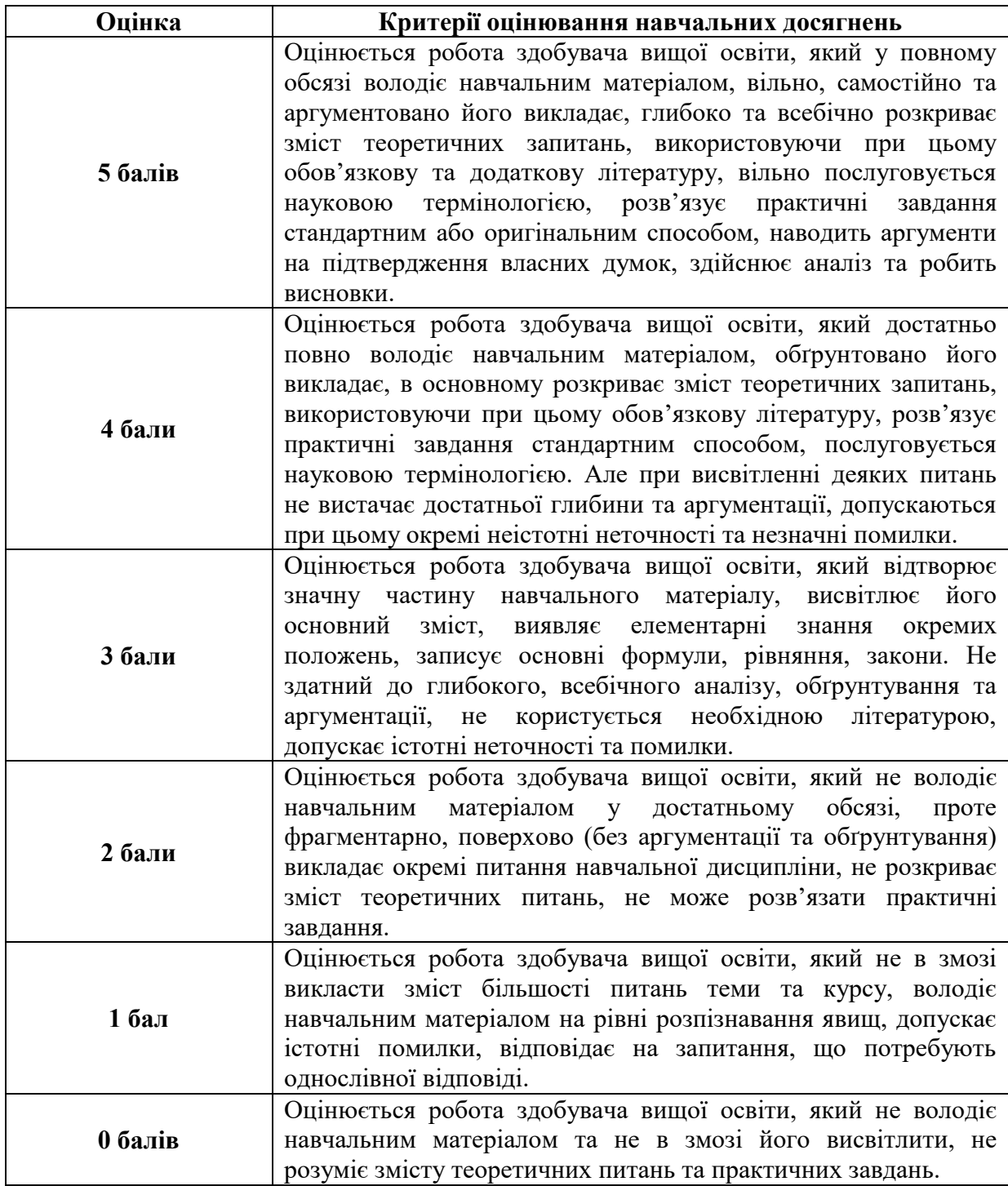

#### **Критерії оцінювання індивідуальних завдань**

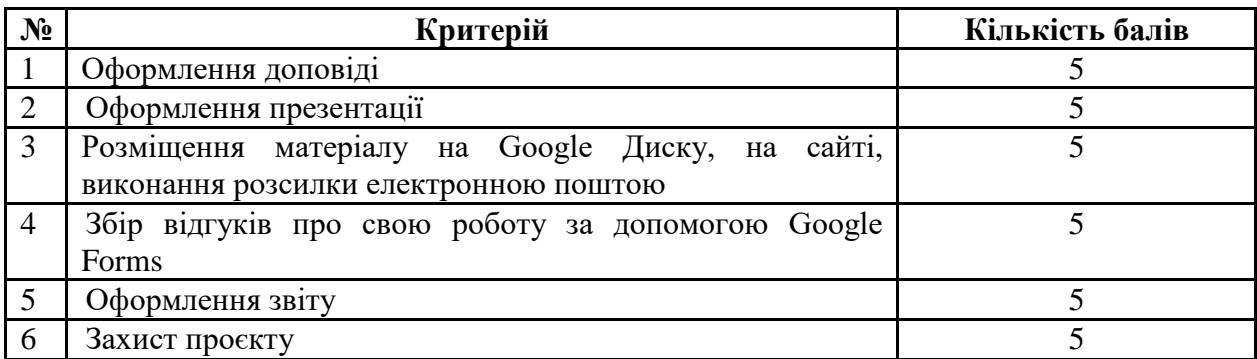

## **Критерії оцінювання модульної контрольної роботи**

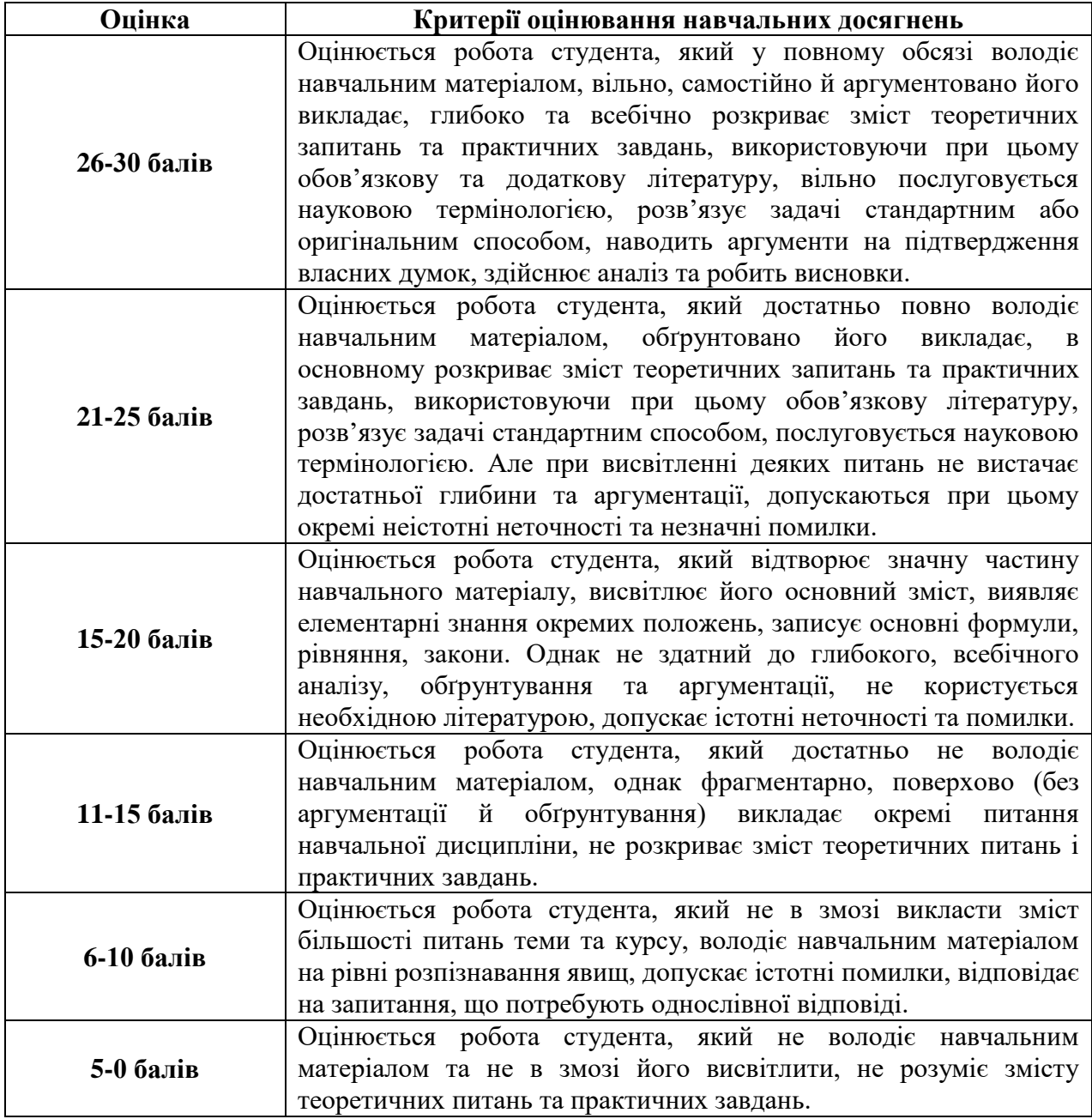

## **Критерії оцінювання під час підсумкового контролю**

Підсумкова оцінка виставляється за результатами поточного та проміжного контролю.

**Викладач \_\_\_\_\_\_\_\_\_\_\_\_\_** Смирнова І.М. *(підпис)* 

Затверджено на засіданні кафедри математики, інформатики та інформаційної діяльності протокол <u>№ 1 від 30.08.2021 р.</u>

Завідувач кафедри **до привання в прива**дительством <u>Івлієва О.М.</u><br>
(III*I*)  $\mathbb{Z}/\mathbb{Z}$